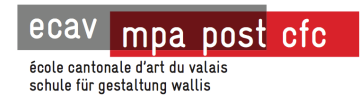

# **Analyse d'un journal**

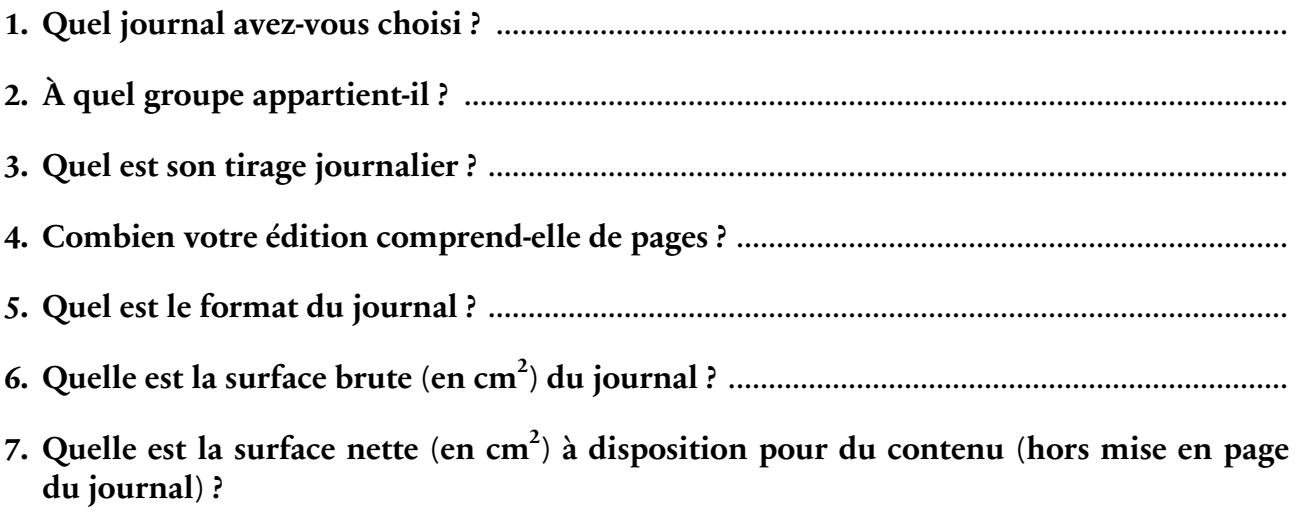

................................................................................................................................................................

#### **8. Quel est le poids des différentes rubriques dans ce journal ?**

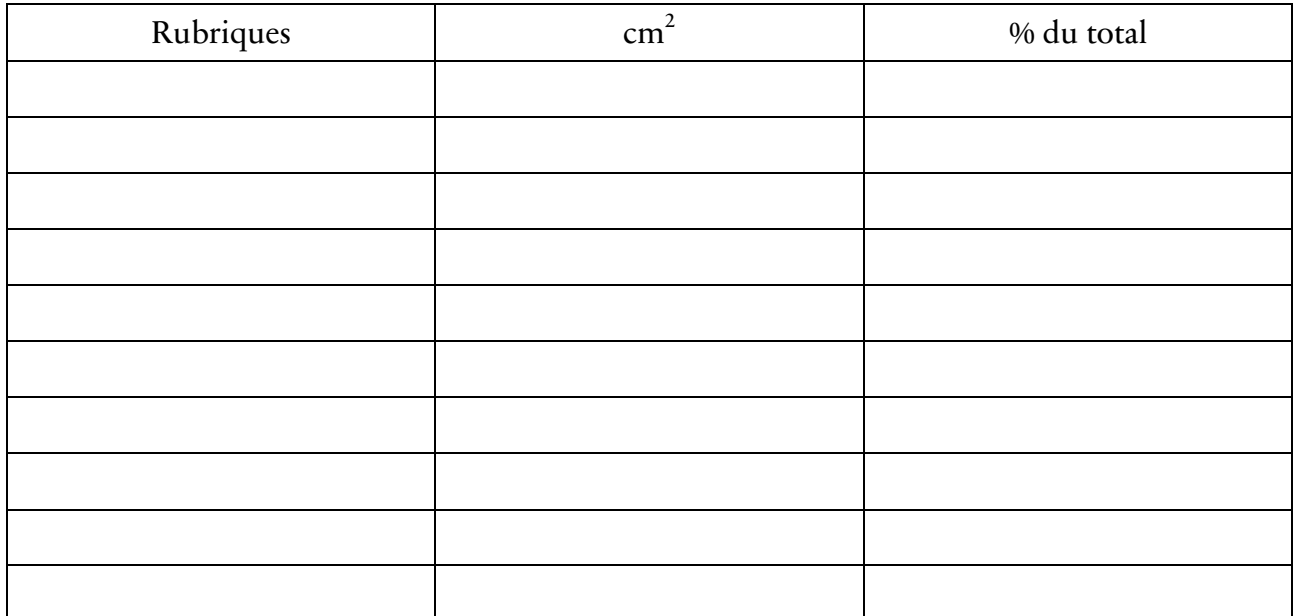

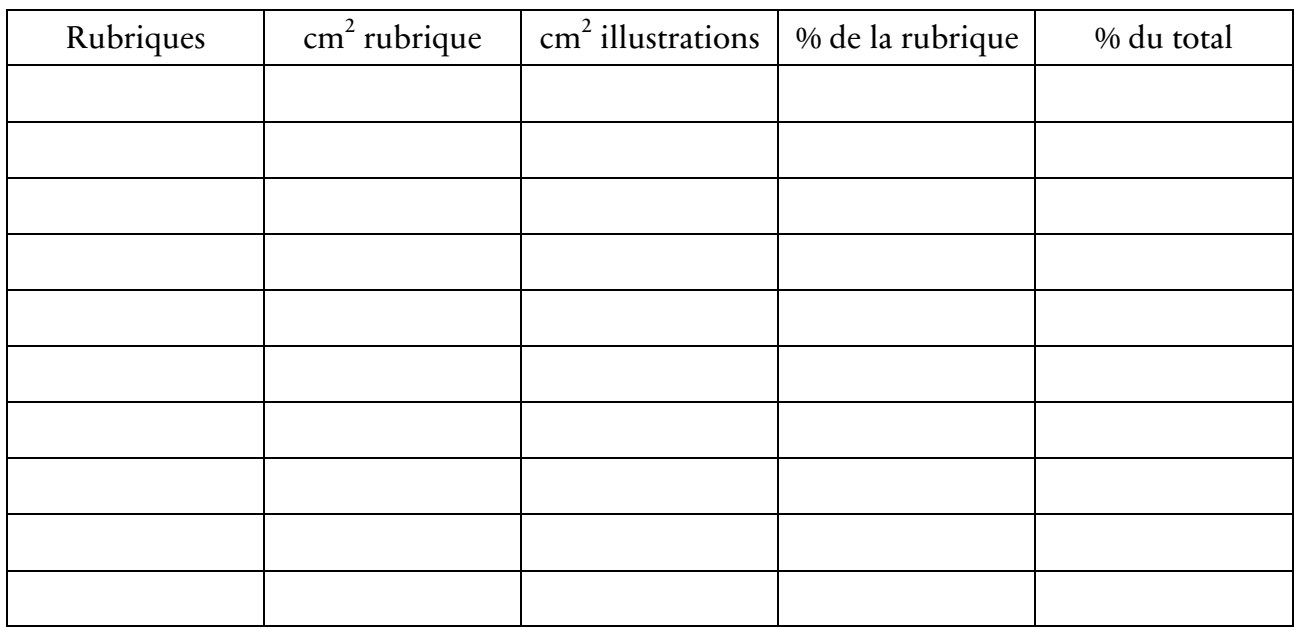

### 9. Quel est le poids des illustrations pour chacune des rubriques ?

### 10. Quel est le poids des publications payantes dans ce journal ?

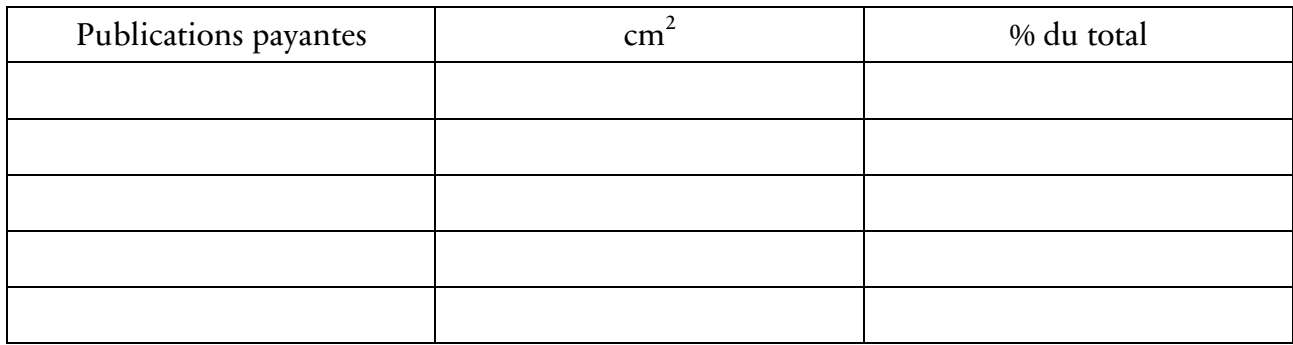

### 11. Voyez-vous d'autres observations intéressantes à signaler concernant votre journal ?

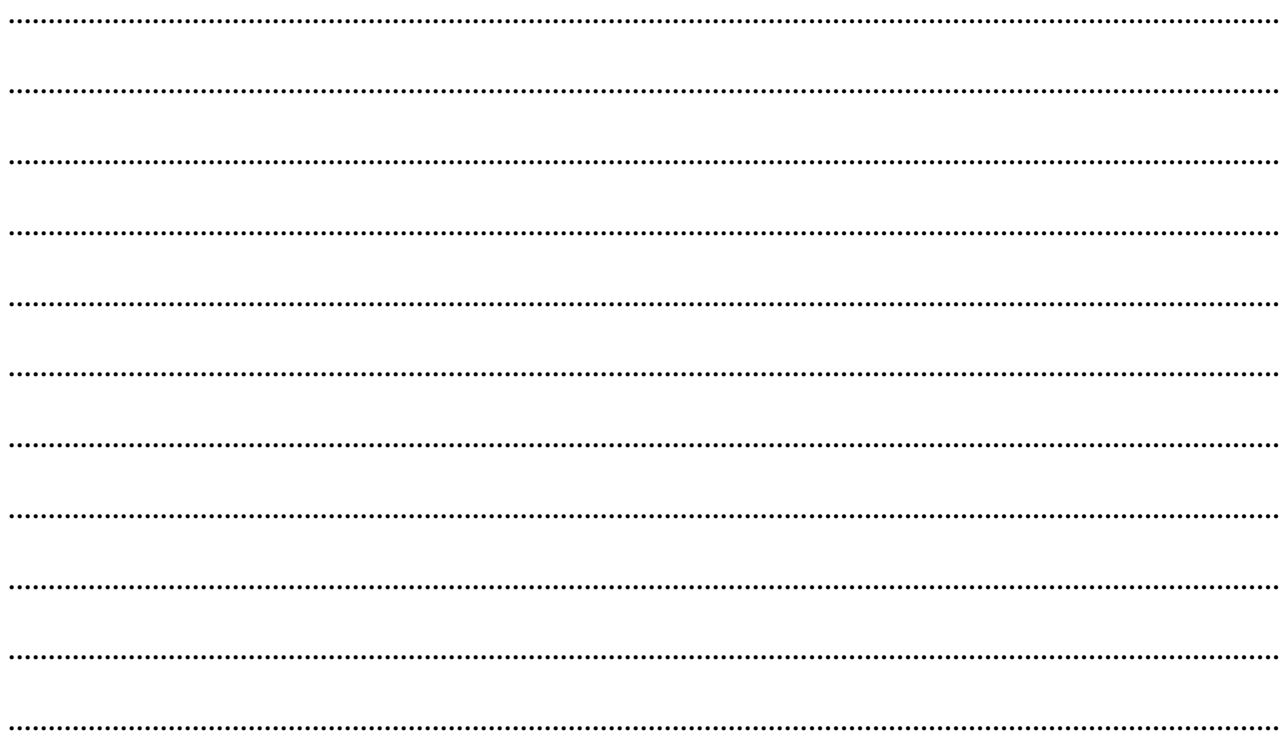

## **12. Synthèse des différentes analyses**

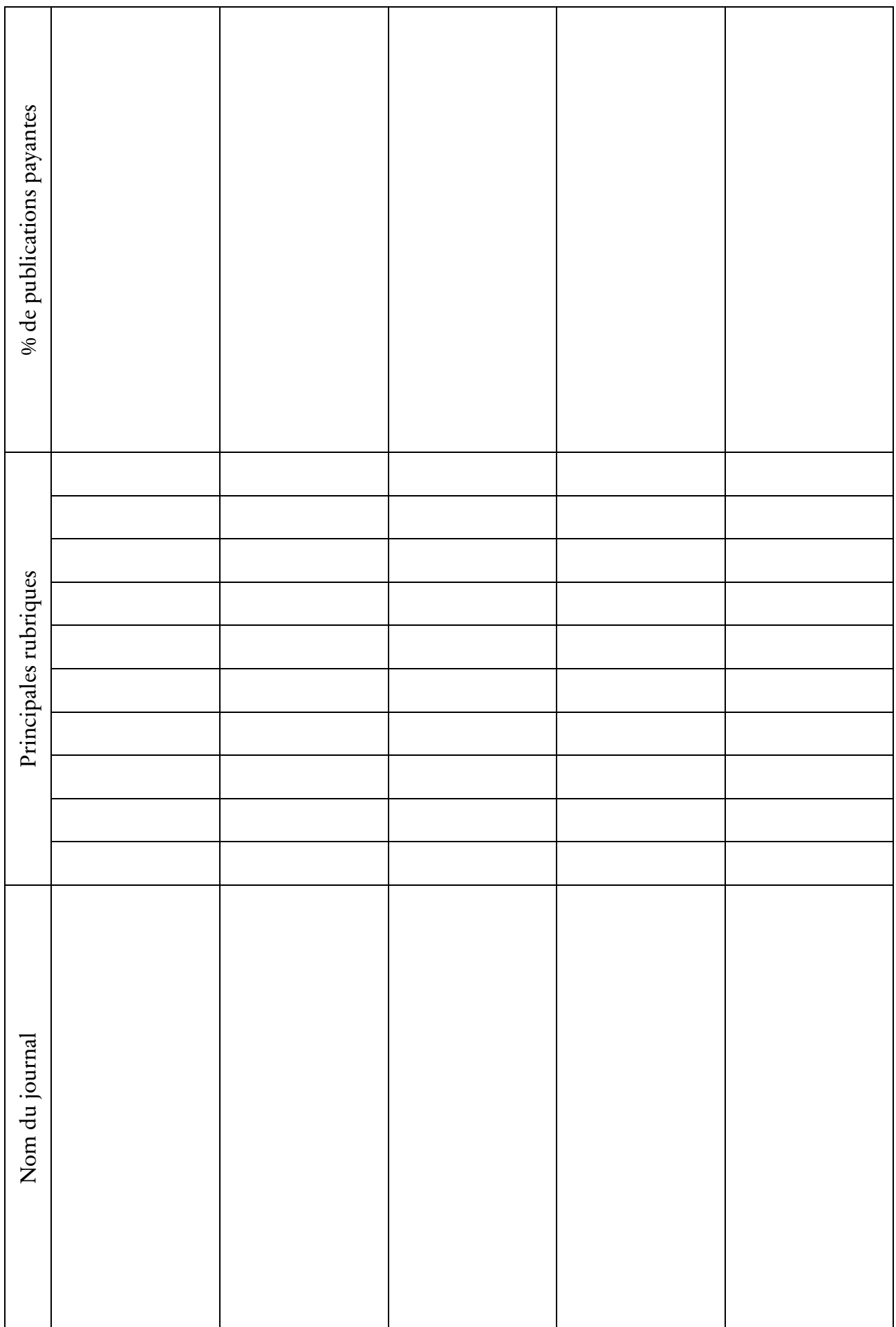

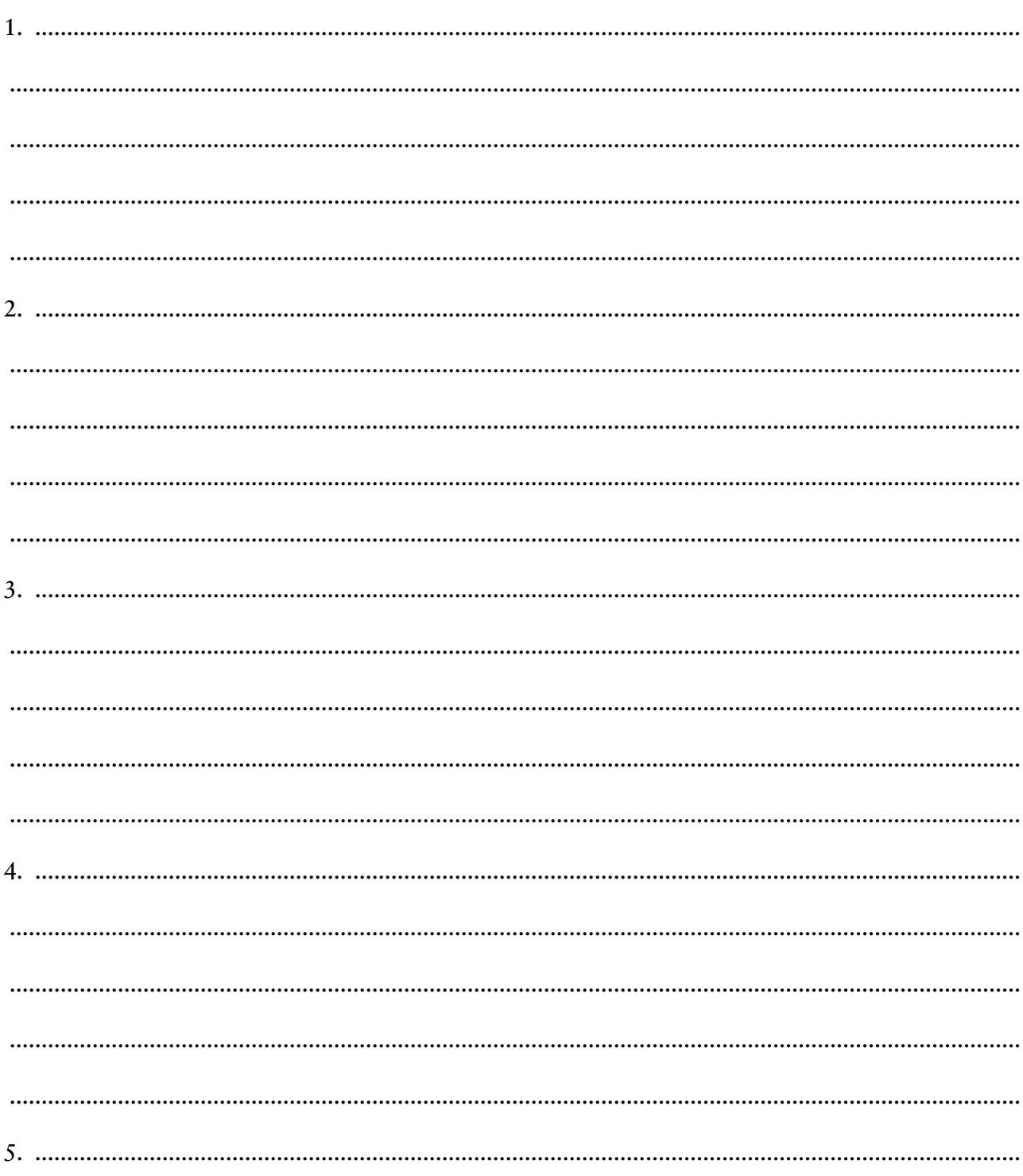

13. Que pouvez-vous déduire de ces différents journaux à partir de ce tableau synthé $tique$